# Fully automatic Linux installations

SUCON04.

Thomas Lange, University of Cologne

lange@informatik.uni-koeln.de

#### Overview

- Motivation
- ▶ How to plan a computer infrastructure
- ▶ How does FAI work?
- ▶ The show

## Administration - some common problems?

- ▶ Buy a computer, install it once, run it forever
- Grown systems, very different hardware and software
- Many small changes in between on every single system
- Only emergency administration because of no time
- ▶ We have the fastest computers, but we do much manual work
- ▶ Biggest problem of system administration: Too much manual work
- Too much manual work => no time
- No time ⇒ no time for automating things

# Value of your computer

- What are the values of your computer?
- What are you doing if your computers are not running?
- A good computer infrastructure is as important as ...?
- Which things are included your computers?
  - Customer data (orders, bills)
  - > Services (email, web, databases, printing)
  - > Applications (text processing, compiler, CAD, tools)
  - > Input and output (CAD design, simulation results)
  - Internal company know-how (source code)
- How do you save these values? Data backup only?
- Have you really saved everything when doing backups?

#### The Test

- Grab a random machine (without a backup before)
- ▶ Throw it out a 10th floor
- > or dd if=/dev/zero of=/dev/hda

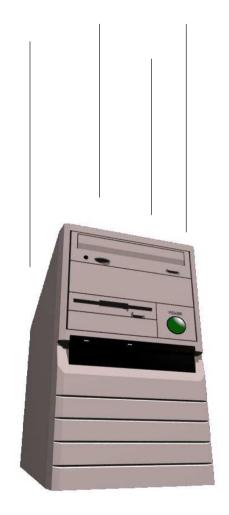

- ▶ Recover all sysadmin work within 10 minutes
- ▶ Can you?

#### Facts, often overseen

- Good running computers are essential
- Data backup is only one part of it all
- You should also backup the sysadmin work
- Manual installations are bad installations
- Bad installation -> unusable computers
- Bad installation -> unproductive users
- ▶ Bad installation -> manual rework -> no time
- No updates, no patches, no security!!!
- Manual sysadmin work -> high IT costs

#### Manual installation?

### Who likes to install these hosts by hand?

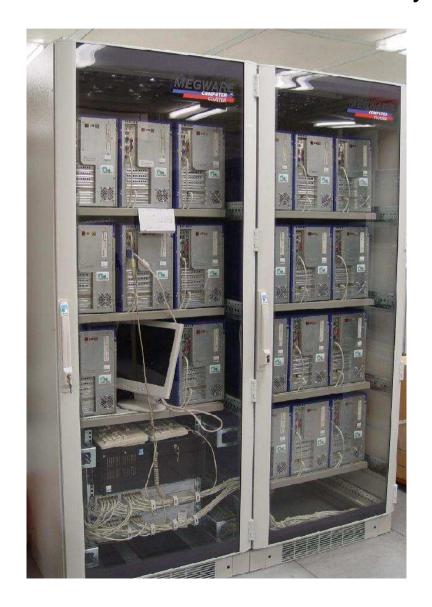

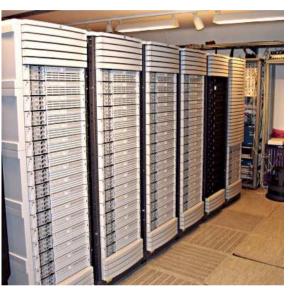

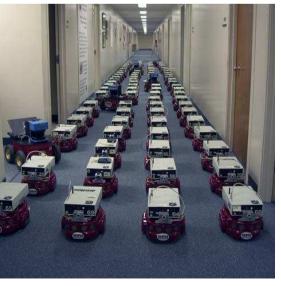

#### Can you guarantee, that all these hosts are equal?

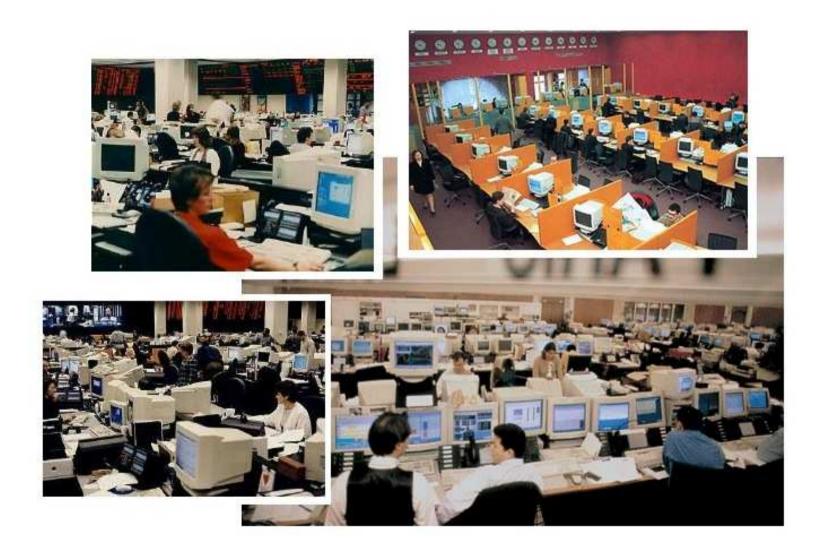

#### **Manual installation**

- "No simple sysadmin task is fun more than twice"
- Manual installation and configuration lasts many hours
- Many questions have to be answered
- Equal data must be entered again and again
- No parallel installations
- Repeating tasks are stupid and will lead to errors
- No documentation is made
- Can you rebuild the installation? After several months?
- Each installation is unique, but unintentionally
- A manual installations does not scale!

## Why not fully automaticly?

- Automated installations only lasts a few minutes
- Identical configuration are guaranteed (even after several month)
- Quick reinstallation after replacement of defective hardware (Disaster recovery)
- Diversity of hardware and different configurations easily manageable
- Cluster, server farm, labs and pools are perfect
- One command hundreds of installations
- Junior admin can use FAI
- You can save much work! (work = time = money)
- ▶ Do you have a plan for your computer infrastructure?

#### What is FAI?

- ► FAI does everything a sysadmin (you!) has to do, before users can log in a brand new computer for the first time
- Server based tool for a script based automatic installation of Debian GNU/Linux or Solaris
- ▶ It installs and configures the whole OS and all applications
- No master or golden image needed
- It's very modular because of its class system
- ▶ It's flexible and easy to expand with hooks
- ▶ It's neither a cluster management tool nor a job scheduling system
- ▶ It can't plan your installation :-(, but
- Plan your installation and FAI installs your plan! :-)

# Planning an infrastructure

- ▶ Don't look at a single computer, consider the whole infrastructure
- Needs time
- www.infrastructures.org
- Discover your actual state
- What would you like to change in the future?
- Bear in mind future extensions
- System administration is a process, not a product
- FAI can't do things, you don't tell it to do
- Put your infrastructure data into version control (CVS)
- Which things are equal, which are different?
- One data, one source

#### Questions for an infrastructure

- Which type of computer will be installed? Cluster, desktop, server, notebook?
- Which jobs do the computers have? CAD, server, text processing
- Which applications will be run on them?
- How does my LAN topology looks like? Is DHCP available?
- Do I have uniform hardware? In the future?
- Does the hardware need a special kernel?
- How should the local hard disks be partitioned?
- Do the users need a queueing system?
- What software should be installed?
- Which daemons should be started? How?
- Which remote filesystems should be mounted?
- What about user accounts, printers, mail system, cron jobs, graphic cards, dual boot, NIS, NTP, timezone, keyboard layout,...?

#### How does FAI work?

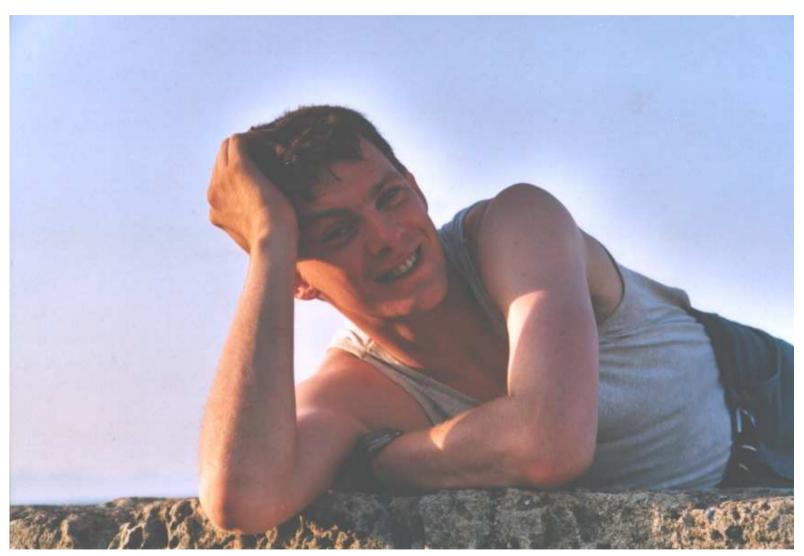

A system administrator during a fully automatic installation

#### How does FAI work?

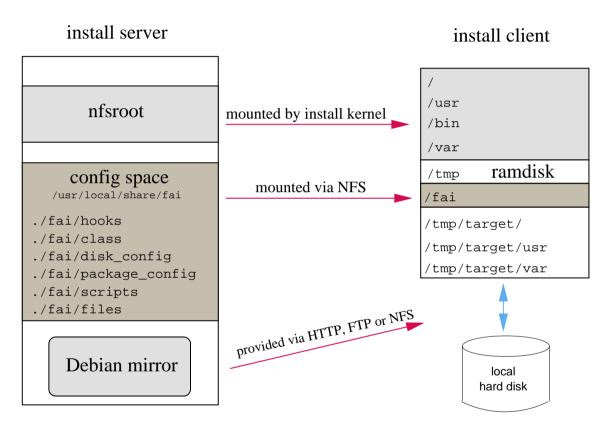

- Configuration is stored on the install server
- Installation runs on the client

## Requirements?

- ➤ A server with DHCP, NFS and TFTP (install server)
- > A computer with network interface card (install client)
- You can also boot from floppy or CD-ROM
- Not needed: floppy disk, CD–ROM, keyboard, graphic card
- Access to a local Debian mirror via NFS, FTP or HTTP
- Disk space on the install server:

| FAI package   | 13 MB  | kernel, scripts and configuration data |
|---------------|--------|----------------------------------------|
| nfsroot       | 230 MB | created with make-fai-nfsroot          |
| Debian mirror | 9.7 GB | Debian 3.1 (only for i386)             |

- ➤ All install client share the same nfsroot
- Constant disk space

## Sequence of an installation

- Plan your installation!
- Install client boots from NIC via PXE and gets its kernel via TFTP
- Boots linux using the nfsroot, without using the local hard disks
- > Start of the main fai script rcs\_fai, which controls the installation
- Detect hardware and load kernel modules
- Define classes and variables
- > Partition local hard disk, and create file systems and mount them
- Install software packages
- Configure operating systems and applications
- Save log files to the local disk and to the install server
- Boot the newly installed system

## The class concept

- A host belongs to several classes
- > Examples: DEFAULT SMALL\_IDE GRUB GNOME demohost LAST
- Order of the classes defines the priority from low to high
- Classes are defined via scripts in /fai/class
- All parts of the installation use the classes
- Config files are selected based on the name of a class
- fcopy copies files based on classes
- Senior admin creates classes
- Junior admin assigns classes to a host
- Junior admin installs the computers
- Junior admin installs the computers
- The computer installs itself automaticly ;-)

# Directory tree of the config space

```
-- class/
   |-- 01alias
   |-- 06hwdetect.source
   |-- 24nis
   -- ATOMCLIENT.var
   |-- DEFAULT.var
   '-- demo
-- disk_config/
   -- ATOMCLIENT
    -- SMALL IDE
   '-- foobar04
-- package_config/
   -- BEOWULF
    -- DEBIAN_DEVEL
    -- DEMO
    -- GERMAN
   -- GNOME
   '-- nucleus
```

## Directory tree of the config space

```
-- files/
    |-- etc/
     |-- X11/
          '-- XF86Config-4/
                                        fcopy /etc/X11/XF86Config-4
                -- ATI_ACER
                -- MATROX
              '-- demohost
      '-- nsswitch.conf/
                                        fcopy /etc/nsswitch.conf
            |-- NIS
         '-- NONIS
'-- scripts/
    -- BOOT
    -- DEFAULT/
      |-- S01
       |-- S21
      '-- demohost
    -- NETWORK/
      |-- S10
      '-- S40
   '-- demohost
```

#### Example /fai/class/ATOMCLIENT.var:

```
FAI KEYMAP=de-latin1-nodeadkeys
UTC=yes
time zone=Europe/Berlin
addpackages="kernel-image-2.4-386"
# root password for the new installed linux system;
rootpw="1234NVqX514t0f"
# modules that will be loaded by the new system, not during installation
# these modules will be written to /etc/modules
moduleslist="e100 3c59x usbkbd usb-uhci keybdev mousedev hid"
# Beowulf: define NFS server for /home and /usr/local
hserver=atom00
bserver=atom00
```

All configuration scripts in /fai/scripts/\* are using these variables

# **Disk partitioning**

#### Example: /fai/disk\_config/SMALL\_IDE:

```
# <type> <mountpoint> <size in mb> [mount options] [;extra options]
disk confiq hda
primary /
                70-150
                          rw,errors=remount-ro;-c -j ext3
logical swap
                50-500
                          rw
                                ; -m 5 -j ext3
logical /var
                50-1000
                          YW
logical /tmp
                50-1000
                                 ; -m 0 -j ext3
                          YW
logical /usr
                300-4000 rw
                                ; -i ext3
logical /home 50-4000 rw,nosuid ; -m 1 -j ext3
logical /scratch
                 0-
                          rw, nosuid ; -m 0 -i 50000 -j ext3
#logical /scratch preserve10 rw,nosuid ; -m 0 -i 50000 -j ext3
```

## Installation of software package

Example: /fai/package\_config/BEOWULF:

```
# packages for Beowulf clients

PACKAGES install BEOWULF_MASTER
gmetad apache

PACKAGES install
fping jmon ganglia-monitor
rsh-client rsh-server rstat-client rstatd rusers rusersd

dsh update-cluster-hosts update-cluster etherwake

lam-runtime lam4 lam4-dev libpvm3 pvm-dev mpich
scalapack-mpich-dev
```

- Actions as in apt-get: install, remove and additional taskinst, taskrm
- Dependencies are resolved
- dpkg -get-selections also possible

## **Config scripts**

```
# create NIS/NONIS config
fcopy -M /etc/nsswitch.conf /etc/host.conf
fcopy -i /etc/ypserv.securenets # only for yp server
ifclass NONIS && rm -f $target/etc/defaultdomain
if ifclass NIS; then
    echo $YPDOMAIN > $target/etc/defaultdomain
   rm -f $target/etc/yp.conf
   for s in $YPSRVR; do
        echo "ypserver $s" >> $target/etc/yp.conf
   done
fi
ifclass USR_LOCAL_COPY && {
   mount -o ro $bserver:/usr/local /usr/local
   cp -a /usr/local $target/usr
fcopy -M /etc/X11/XF86Config-4 && rm -f $target/etc/X11/XF86Config
```

## Cfengine example

```
files:
   any::
      ${target}/dev include=fd* mode=666 action=fixall r=1
editfiles:
   any::
   { ${target}/etc/fstab
          AppendIfNoSuchLine "none /proc/bus/usb usbdevfs defaults"
          AppendIfNoSuchLine "/dev/fd0 /floppy auto users, noauto 0 0"
   { ${target}/etc/inittab
     ReplaceAll "/sbin/getty" With "/sbin/getty -f /etc/issue.linuxlogo"
HOME CLIENT::
   { ${target}/etc/fstab
    HashCommentLinesContaining "/home "
    AppendIfNoSuchLine "${hserver}:/home /home nfs rw,nosuid 0 0"
```

#### **Installation times**

| Host               | RAM    | Disk | Software | Time   |
|--------------------|--------|------|----------|--------|
| Pentium 4 2.80GHz  | 1024MB | IDE  | 948 MB   | 5 min  |
| Athlon XP1600+     | 896MB  | SCSI | 1 GB     | 6 min  |
| AMD-K7, 500MHz     | 320MB  | IDE  | 780 MB   | 12 min |
| PentiumPro 200MHz  | 128MB  | IDE  | 800 MB   | 28 min |
| Pentium III 850MHz | 256MB  | IDE  | 820 MB   | 10 min |
| Pentium III 850MHz | 256MB  | IDE  | 180 MB   | 3 min  |

Parallel installation of multiple nodes in a Beowulf cluster:

| Nodes | Seconds |
|-------|---------|
| 1     | 337     |
| 5     | 340     |
| 10    | 345     |
| 20    | 379     |

12% more time with 20 hosts

#### **FAI** users

- Electricité de France (EDF), France, 200 hosts
- Deutsches Elektronen-Synchrotron, DESY, 60+
- Danmarks Meteorologiske Institut, 85+ hosts
- ▶ IFW-Dresden, Germany, 100+ hosts, Cluster
- Physics department (FU Berlin), 139+ hosts
- University of New Orleans, 72 node Beowulf cluster
- Brown University, Dep. of Computer Science, 300+ hosts
- University of West Bohemia, Czech Republic, 180+
- A company, electronic payment management and IDS
- A company, search engine, 200+
- > HPC2N, 120 nodes, dual Athlon MP2000+, listed in top500.org
- Institut für Physik, Universität Augsburg, 80+
- Computer-aided chemistry (IGC), ETH Zürich, cluster, 45 dual nodes
- University Rekencentrum Rijksuniversiteit Groningen, 40+ workstations and servers
- > fms-computer.com, Germany, 200-300 hosts in several clusters for customers
- more detailed reports on the FAI web page

### FAI – Summary

- http://www.informatik.uni-koeln.de/fai
- ▶ Mailing list: linux-fai@uni-koeln.de
- CVS access to sources
- Examples of log files
- ► FAI runs on i386, amd64, IA64, SPARC, PowerPC
- Also installs Solaris on SUN Sparc
- ▶ 5 years of FAI
- ▶ Users are giving feedback, patches, exchange of experience
- Commercial support: fai-cluster.de

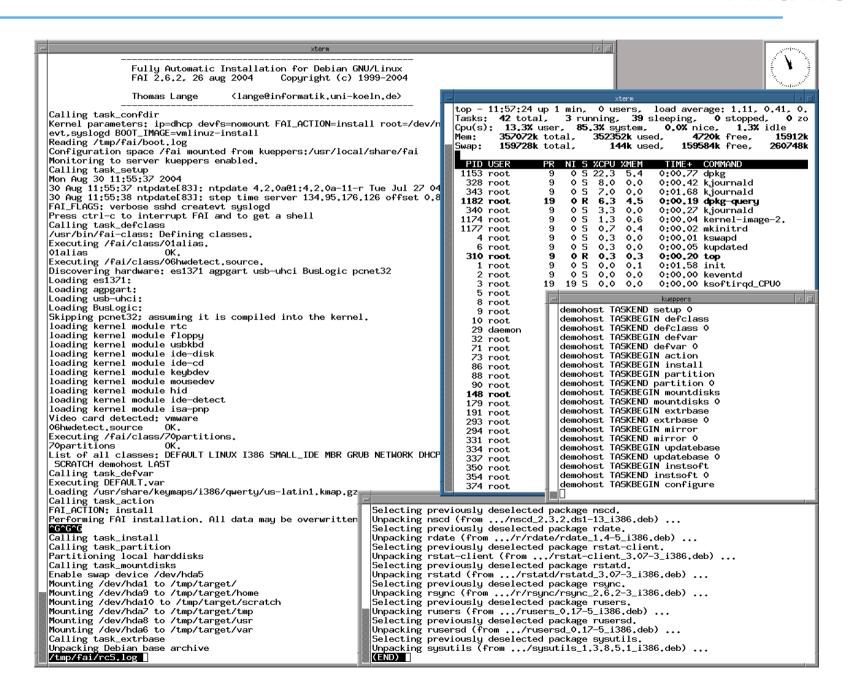